## Add an additional exchange account/mailbox

The JH Enterprise has provided instructions for this that include screen captures here https://johnshopkins.service-now.com/kb\_view.do?sysparm\_article=KB0012272

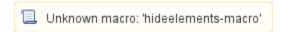